## **The Art of SLOs:** ワークシート

ワークショップ中に実演した次の **4** つのステップ に従ってみてください:

- 1. メニューから **SLI** の仕様 を選ぶ (冊子の p.6 を参照)
- 2. 定義 をもとに詳細な **SLI** の実装 を作る
- 3. ユーザー ジャーニーを追ってみて 漏れがないか 確認する
- 4. ビジネス要件 をもとに 野心的な **SLO** 設定する

もし早く終わったら、グループで 別のジャーニー にも取り組んでみましょう。

## ジャーニーあたり **45** 分程度 で実施してください

*SLI* が 成功の基準である イベント を含んでいるか、また成功や失敗は どこに、どう やって 記録されるのかが明確になっているかを確認してください。仕様は 良い イベン ト の割合で記入してください。 また、*SLO* に 目標 と 測定期間を明記しているかを確認 しましょう。

## ユーザー ジャーニー**:**

**SLI** の種類**: SLI** の仕様**:**

**SLI** の実装**:**

**SLO:**

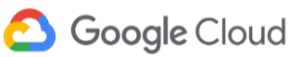

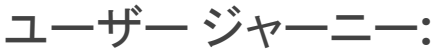

**SLI** の種類**: SLI** の仕様**:**

**SLI** の仕様**:**

**SLO:**

ユーザー ジャーニー**:**

**SLI** の種類**: SLI** の仕様**:**

**SLI** の仕様**:**

**SLO:**

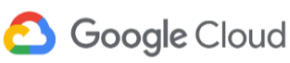